## Politechnika Krakowska im. Tadeusza Kościuszki

# Karta przedmiotu

obowiązuje studentów rozpoczynających studia w roku akademickim 2019/2020

Wydział Inżynierii Elektrycznej i Komputerowej

Kierunek studiów: Elektrotechnika Profil: Ogólnoakademicki Profil: Ogólnoakademicki

Forma sudiów: niestacjonarne **Kod kierunku: Elek** 

Stopień studiów: II

Specjalności: Elektryczne urządzenia sterowania,Monitoring i diagnostyka układów elektrycznych

### 1 Informacje o przedmiocie

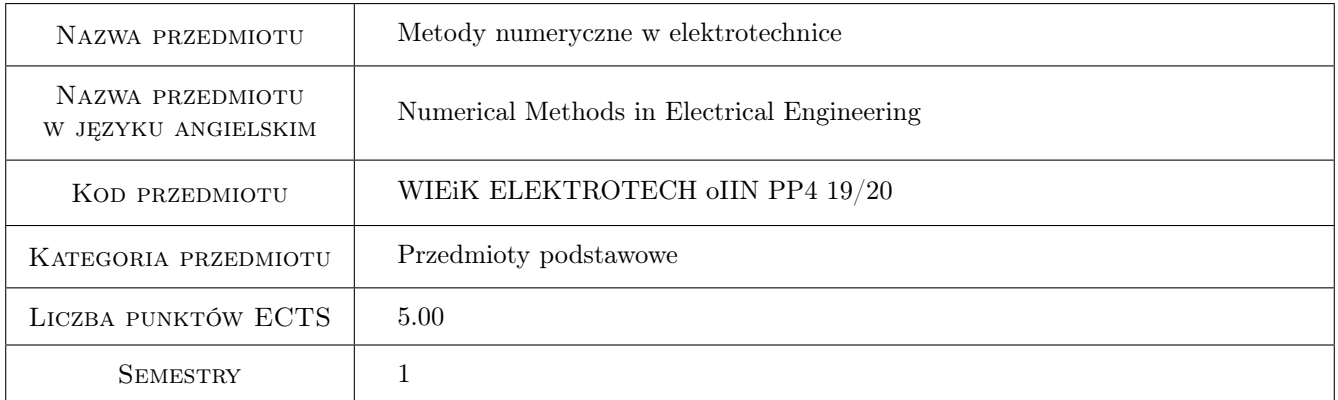

## 2 Rodzaj zajęć, liczba godzin w planie studiów

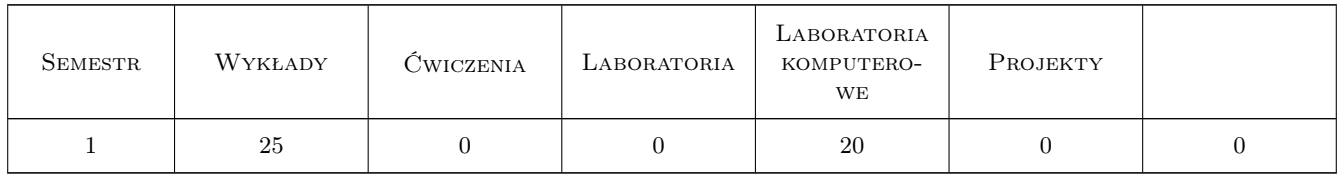

### 3 Cele przedmiotu

- Cel 1 Przekazanie studentom wiedzy z zakresu wykorzystania metod numerycznych w różnych zagadnieniach z obszaru elektrotechniki
- Cel 2 Zapoznanie studentów z problemami numerycznymi podczas tworzenia i uruchamiania aplikacji obliczeniowych

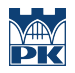

Cel 3 Doskonalenie umiejętności w posługiwaniu się narzędziami do obliczeń numerycznych

## 4 Wymagania wstępne w zakresie wiedzy, umiejętności i innych **KOMPETENCJI**

### 5 Efekty kształcenia

EK1 Wiedza Student potrafi rozpoznać problem numeryczny

EK2 Umiejętności Student umie rozwiązać problem numeryczny z zakresu elektrotechniki

EK3 Umiejętności Student umie zaimplementowac model numeryczny w pakiecie obliczeniowym

EK4 Umiejętności Student umie przedstawić i zinterpretować uzyskane wyniki

## 6 Treści programowe

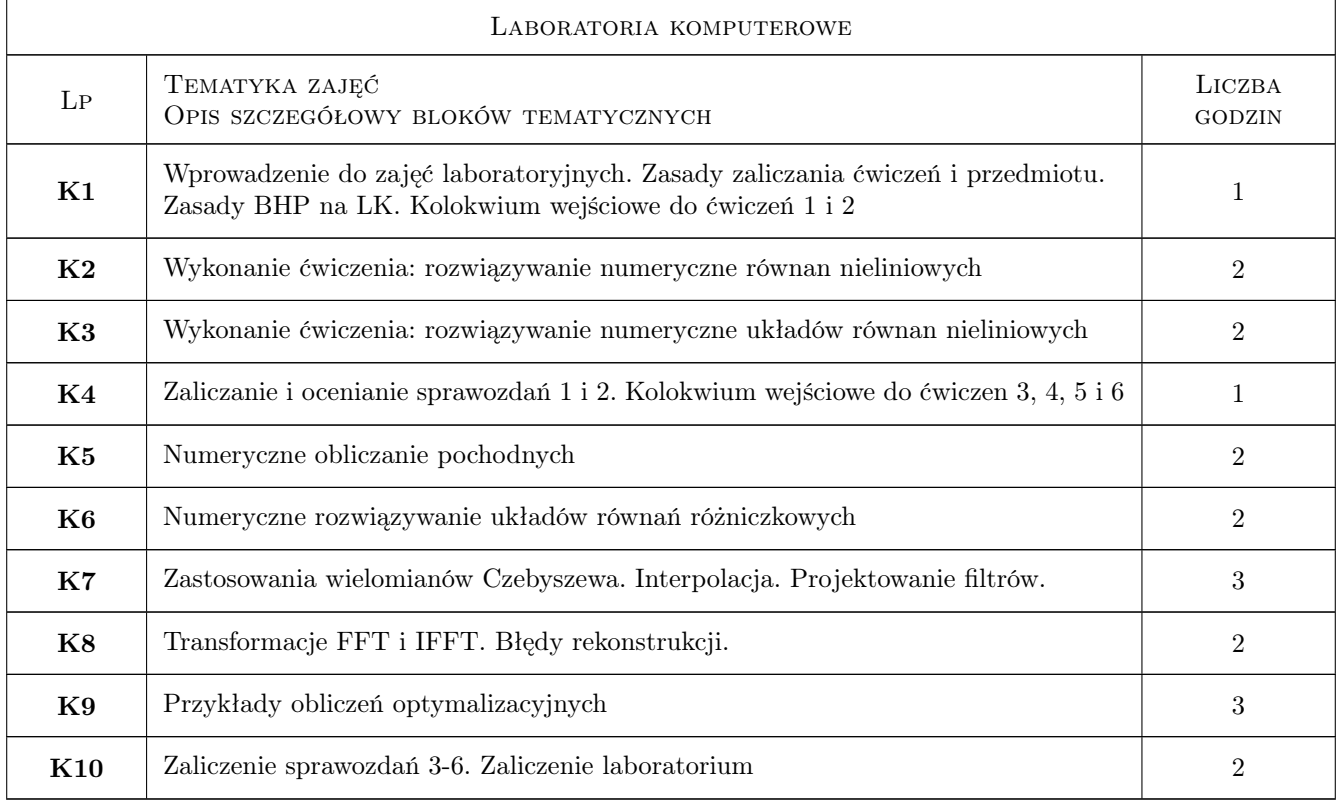

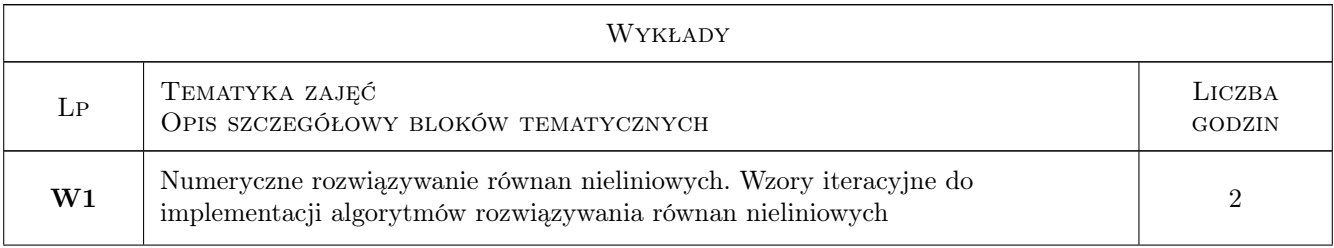

<sup>1</sup> Studenci powinni zaliczyć: matematykę wyższą, elektrotechnikę, elektronikę, automatykę,Metody numeryczne I st., kurs Matlaba-Simulinka

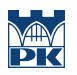

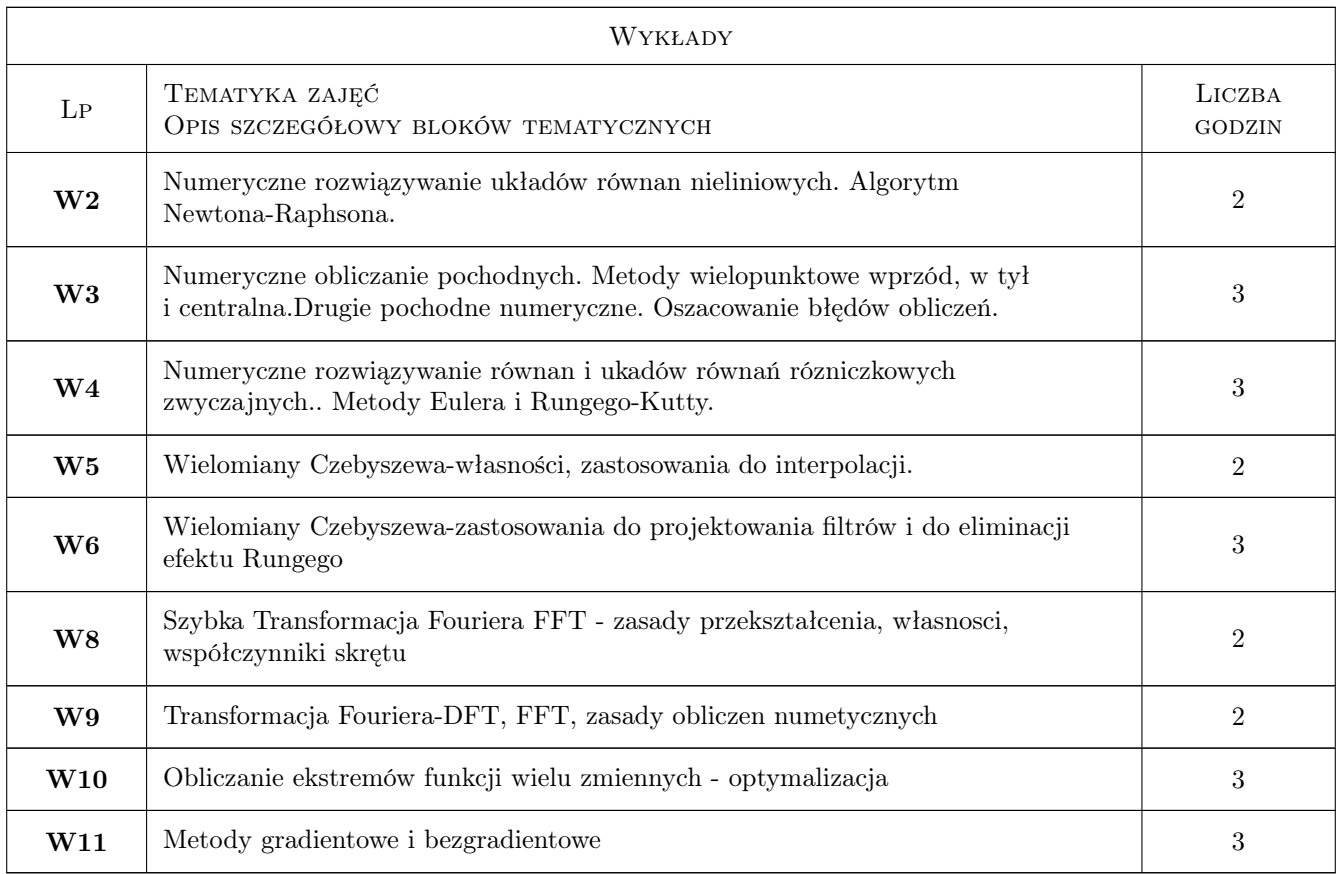

## 7 Narzędzia dydaktyczne

N1 Wykłady

N2 Ćwiczenia laboratoryjne komputerowe

N3 Konsultacje

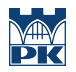

## 8 Obciążenie pracą studenta

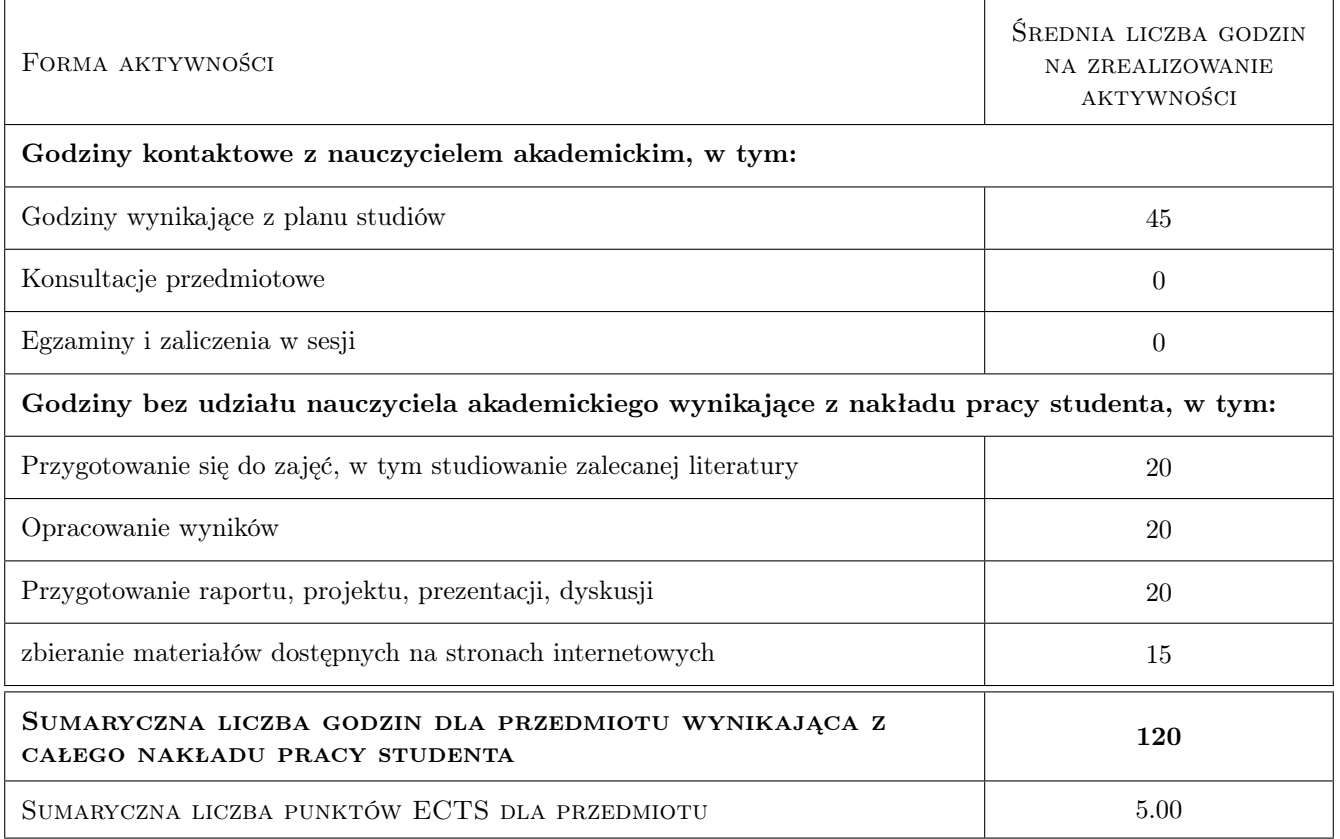

## 9 Sposoby oceny

#### Ocena formująca

- F1 Oceny z kolokwiów wprowadzających
- F2 Ocena ze sprawozdań
- F3 Ocena z egzaminu

#### Ocena podsumowująca

P1 Srednia ważona z ocen formujących F1, F2 i F3

#### Warunki zaliczenia przedmiotu

W1 Warunkiem uzyskania zaliczenia jest uczestnictwo we wszystkich zajeciach: wykładach, ćwiczeniach laboratoryjnych oddanie wszystkich sprawozdań, zdanie egzaminu i uzyskanie wszystkich pozytywnych ocen

#### Kryteria oceny

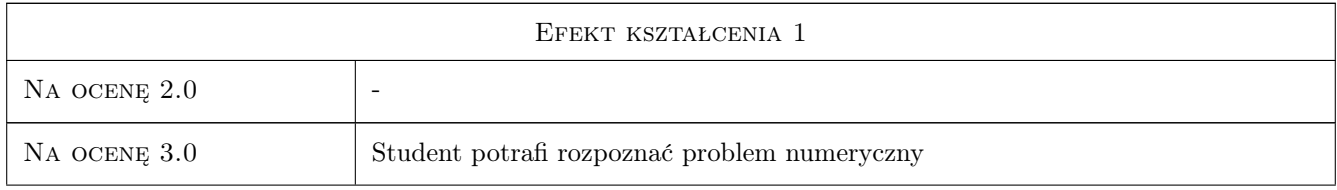

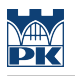

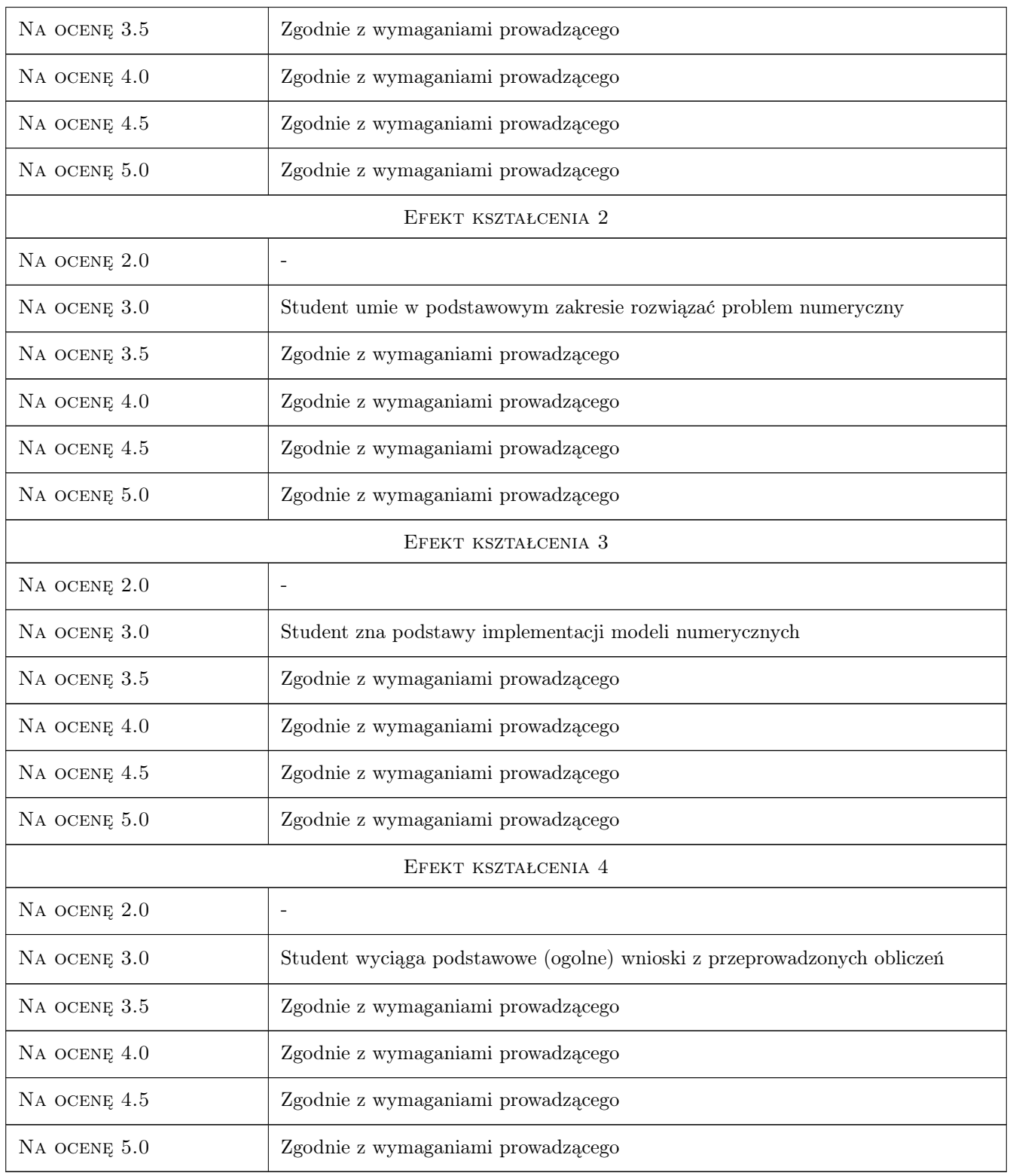

## 10 Macierz realizacji przedmiotu

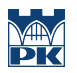

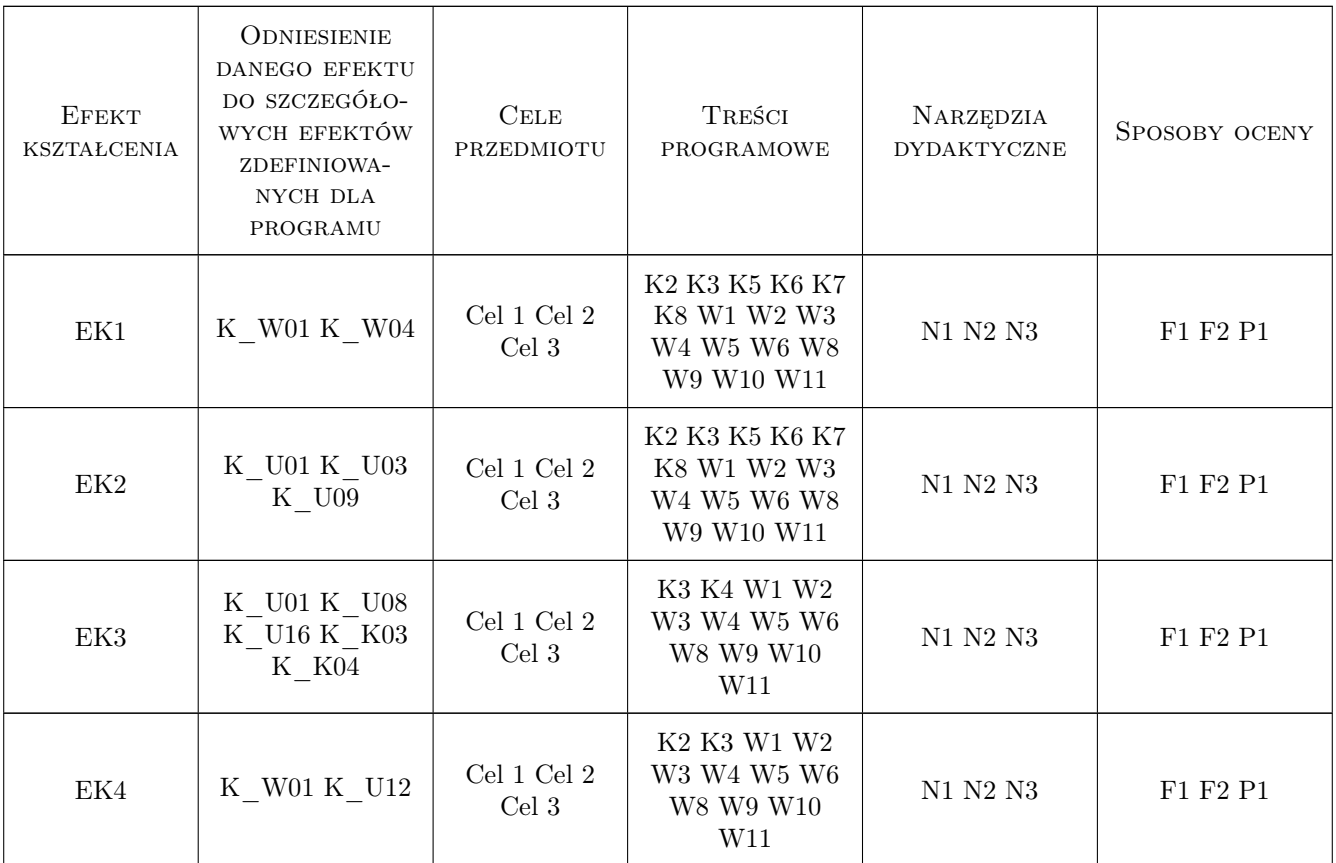

## 11 WYKAZ LITERATURY

#### Literatura podstawowa

- [1 ] Zenon Fortuna, Bohdan Macukow, Janusz Wasowski Metody numeryczne, Warszawa, 1989, WNT
- [2 ] David Kincaid, Ward Chenney Analiza numeryczna, Warszawa, 2006, WNT
- [3 ] Bogumila Mrozek, Zbigniew Mrozek MATLAB. Uniwersalne srodowisko do obliczen naukowych i technicznych, Warszawa, 2005, PLJ
- [4 ] Bjärck Ake, Dalquist Germund Metody numeryczne, Warszawa, 1987, PWN
- [5 ] Lyons R Wprowadzenie do cyfrowego przetwarzania sygnałów, Warszawa, 2006, WKŁ
- $[6]$  Autor Matlab w obliczeniach obwodowych, Warszawa, 2012,

#### Literatura uzupełniająca

- [1 ] Rosłoniec ST. Wybrane metody numeeryczne z przykładami w zadaniach inżynierskich, Warszawa, 2005, WNT
- [2 ] Praca zbiorowa pod redakcją Danuty Zboś Metody numeryczne, Kraków, 2001, skrypt PK

#### Literatura dodatkowa

- $[1]$  Materiały pozyskane z Internetu, , 0,
- [2 ] podręczniki z zakresu matematyki wyższej, , 0,

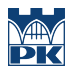

## 12 Informacje o nauczycielach akademickich

#### Osoba odpowiedzialna za kartę

dr inż. Wiesław Jakubas (kontakt: wjakubas@pk.edu.pl)

#### Osoby prowadzące przedmiot

1 Dr inż. Wiesław Jakubas (kontakt: wjakubas@pk.edu.pl)

## 13 Zatwierdzenie karty przedmiotu do realizacji

(miejscowość, data) (odpowiedzialny za przedmiot) (dziekan)

PRZYJMUJĘ DO REALIZACJI (data i podpisy osób prowadzących przedmiot)

. . . . . . . . . . . . . . . . . . . . . . . . . . . . . . . . . . . . . . . . . . . . . . . .